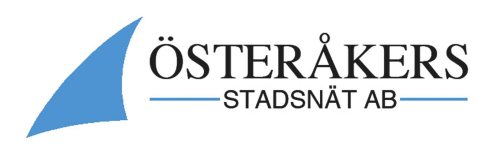

# Information om fibernoden

## Funktion

Fibernodens funktion är att omvandla fibersignalen till vanliga datauttag samt att kommunicera med tjänsteleverantörerna. Fibernoden innehåller också funktioner för felsökning vid problem med anslutningen.

## Placering

På innervägg i närheten av eluttag. Vill man ansluta till IPTV så är det lämpligt att sätta noden nära TV:n. Anslutning av TV:n görs via nätverkskabel. Anslutningen utifrån, in i noden, sker på ovansidan till höger.

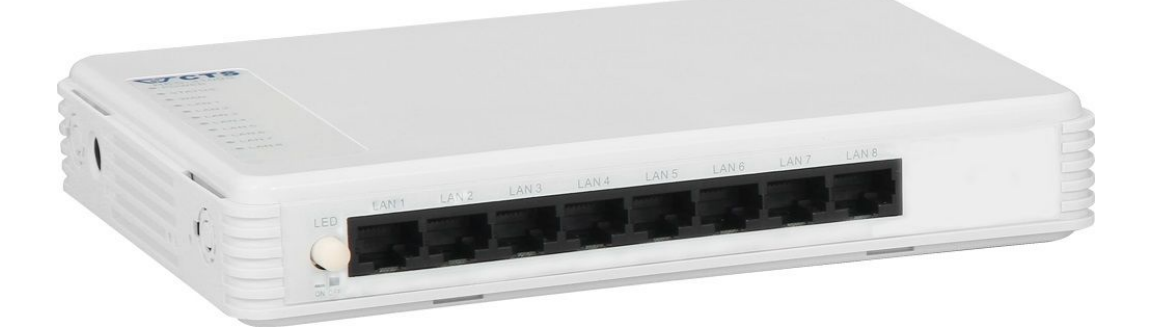

#### Uttag

Fibernoden har åtta uttag. Till uttag 1 och 2 kopplas vanligtvis en trådlös router och eventuell IPtelefonidosa. Alternativt kan man koppla en nätverkssladd direkt till datorn från uttag 1 eller 2. Uttagen 3,4, 5 och 6 används för IPTV tjänster. Uttagen 7 och 8 är reserverade för framtida tjänster och används inte.

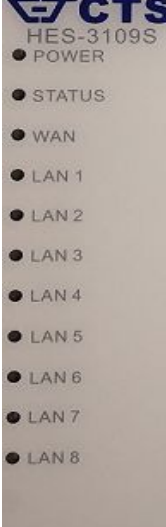

#### **Display**

Power lyser grönt när strömmen är påkopplad Status lyser grönt när noden är uppstartad, lyser orange under kortare period vid uppdateringar och liknande.

Wan lyser/blinkar med orange färg vid kontakt med stadsnätet.

Portarna 1 till 8 lyser/blinkar med grönt alternativt orange sken beroende på hastighet på utrustningen som anslutnings till fibernoden.

I normalfallet ska alltså Power och Status lysa grönt och WAN lysa/blinka orange.

Österåkers Stadsnät AB • Box 505 • 184 25 Åkersberga Telefon 08-5500 4850 · info@osterakersstadsnat.se · Org.nummer: 556378-2530